# Info zu *SimplexNumerica* Label Format

*SimplexNumerica* charts often contain a lot of text strings. For example, sector labels in pie charts, axis labels for x and y axes, data labels for the data points, etc, are all text strings.

*SimplexNumerica* uses parameter substitution to allow you to configure precisely the information contained in the text and their format.

The label output can be described by 'Format Strings'.

In parameter substitution, format strings are used to specify the entities to be include into labels and how to format numbers and dates.

For example, when drawing a pie chart with side label layout, the default sector label format string is:

"{label} ({percent}%)"

When the sector label is actually drawn, *SimplexNumerica* will replace "{label}" with the sector name, and "{percent}" with the sector percentage. So, the above label format will result is a sector label similar to "ABC (34.56%)".

You may change the sector label format by changing the format string. For example, you may change it to:

"{label}: US\${value|2}K ({percent}%)"

The sector label will then become something like "ABC: US\$123.00 (34.56%)".

In general, in SimplexNumerica parameter substitution, parameters enclosed by curly brackets will be substituted with their actual values when creating the texts.

In the following the label format of *SimplexNumerica* is described. It only applies to the following chart types (see thumbnails):

- 2D Line Charts
- 2D Bar Charts
- Polar Charts
- Pie Charts
- Contour Plots
- Surface Plots
- **Meter Charts**
- Misc. Charts

The label format is entered in the respective properties, e.g.: for the bar chart:

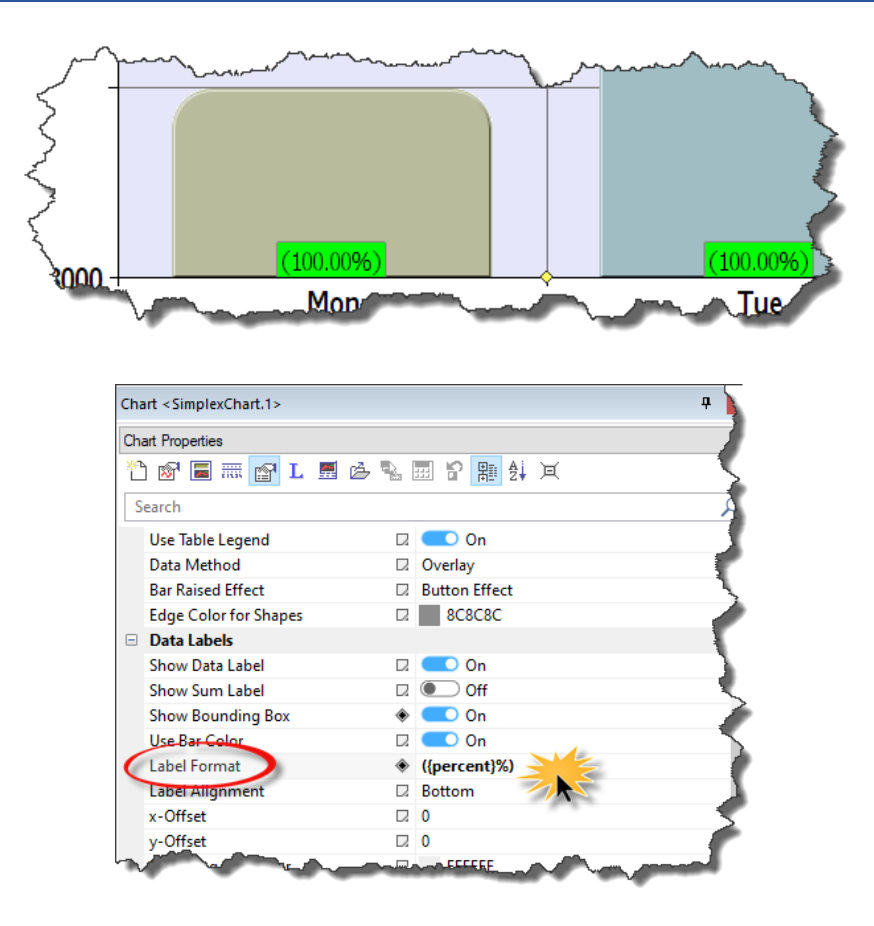

… or for a Polar Chart:

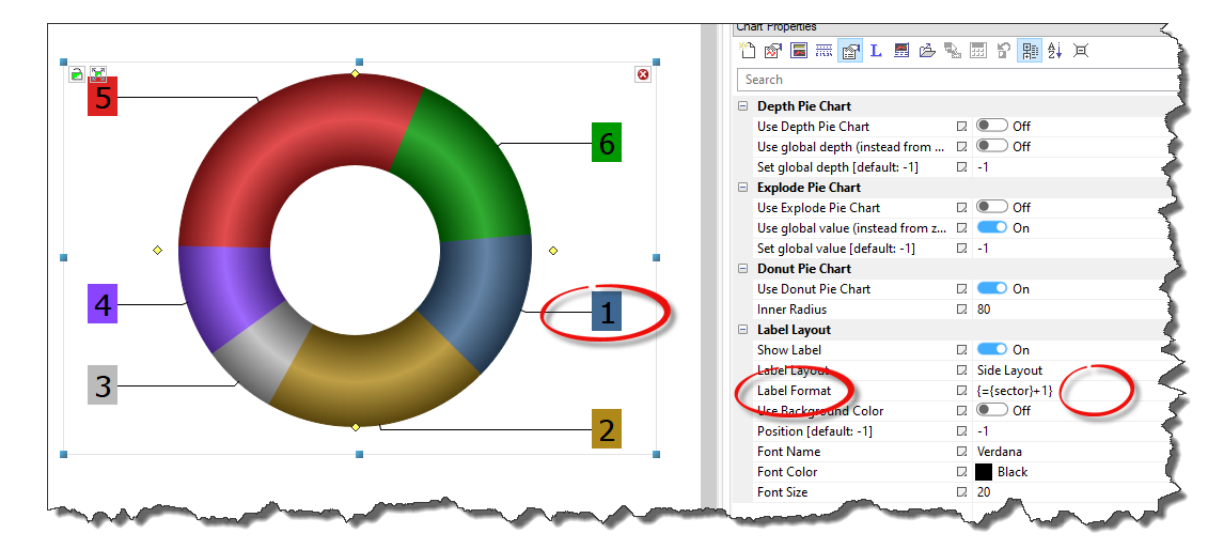

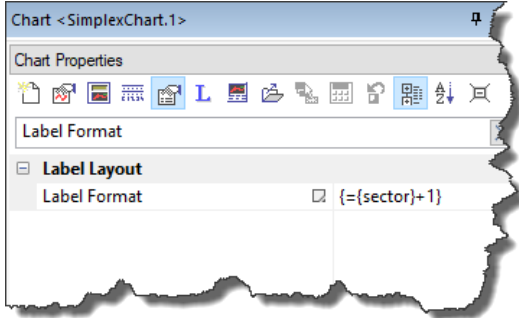

#### Just search for the term *'Label Format'*

### Parameter Substitution and Formatting

*SimplexNumerica's* charts often contain a lot of text strings. For example, sector labels in pie charts, axis labels for x and y axes, data labels for the data points, etc., are all text strings.

*SimplexNumerica* uses parameter substitution to allow you to configure precisely the information contained in the text and their format.

#### Format Strings

In parameter substitution, format strings are used to specify the entities to be include into labels and how to format numbers and dates.

For example, when drawing a pie chart with side label layout, the default sector label format string is:

"{label} ({percent}%)"

When the sector label is actually drawn, *SimplexNumerica* will replace "{label}" with the sector name, and "{percent}" with the sector percentage. So the above label format will result is a sector label similar to "ABC (34.56%)".

You may change the sector label format by changing the format string. For example, you may change it to:

"{label}: US\${value|2}K ({percent}%)"

The sector label will then become something like "ABC: US\$123.00 (34.56%)".

In general, in *SimplexNumerica* parameter substitution, parameters enclosed by curly brackets will be substituted with their actual values when creating the texts.

For parameters that are numbers or [dates/times,](mk:@MSITStore:F:/ChartDirector_6_3/ChartDirector/doc/cppchartdir.chm::/dateformat.htm) *SimplexNumerica* supports a special syntax in parameter substitution to allow formatting for these values. Please refer to the **Number Formatting** and **Date/Time Formatting** sections below for details.

#### Parameter Expressions

*SimplexNumerica* supports numeric expressions in format strings. They are denoted by enclosing the expression with curly brackets and using "=" as the first character. For example:

"USD {value} (Euro {={value}\*0.9})"

In the above, "{value}" will be substituted with the actual value of the sector. The expression "{={value}\*0.9}" will be substituted with the actual value of the sector multiplied by 0.9.

*SimplexNumerica* parameter expressions support operators "+", "-", "\*", "/", "%" (modulo) and "^" (exponentiation). Operators "\*", "/", "%", "^" is computed first, followed by "+" and "-". Operators of the same precedence are computed from left to right). Parenthesis "(" and ")" can be used to change the computation order.

#### Parameters for Pie Charts

The following table describes the parameters available for pie charts.

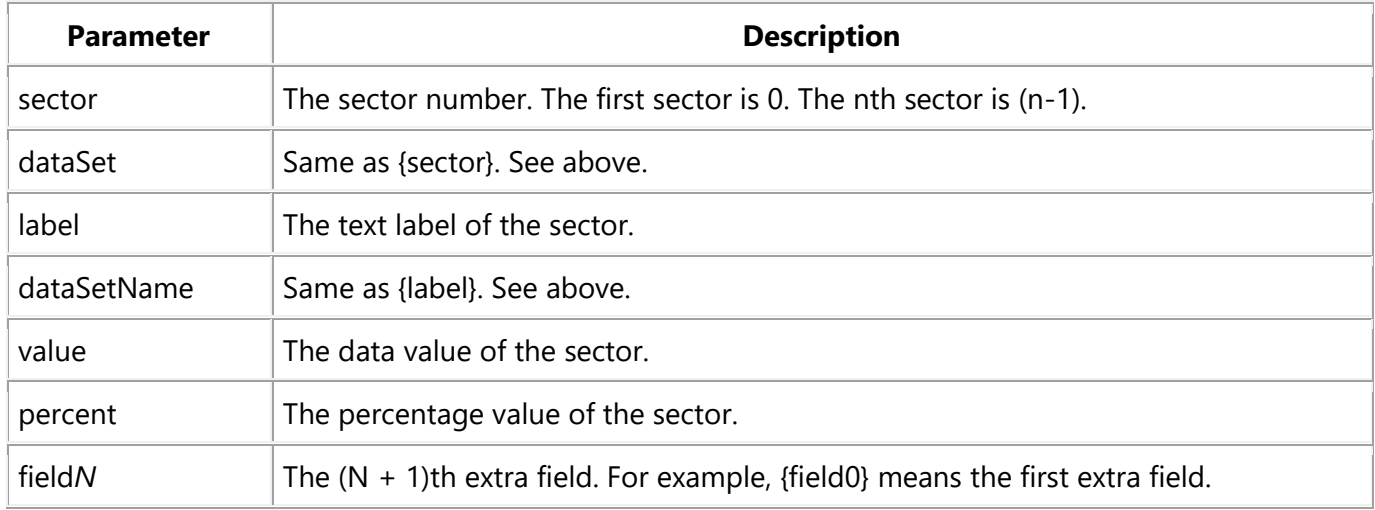

#### Parameters for All XY Chart Layers

The followings are parameters that are apply to all XY Chart layers in general. Some layer types may have additional parameters (see below).

Note that certain parameters are inapplicable in some context. For example, when specifying the aggregate label of a stacked bar chart, the {dataSetName} parameter is inapplicable. It is because a stacked bar is composed of multiple data sets. It does not belong to any particular data set and hence does not have a data set name.

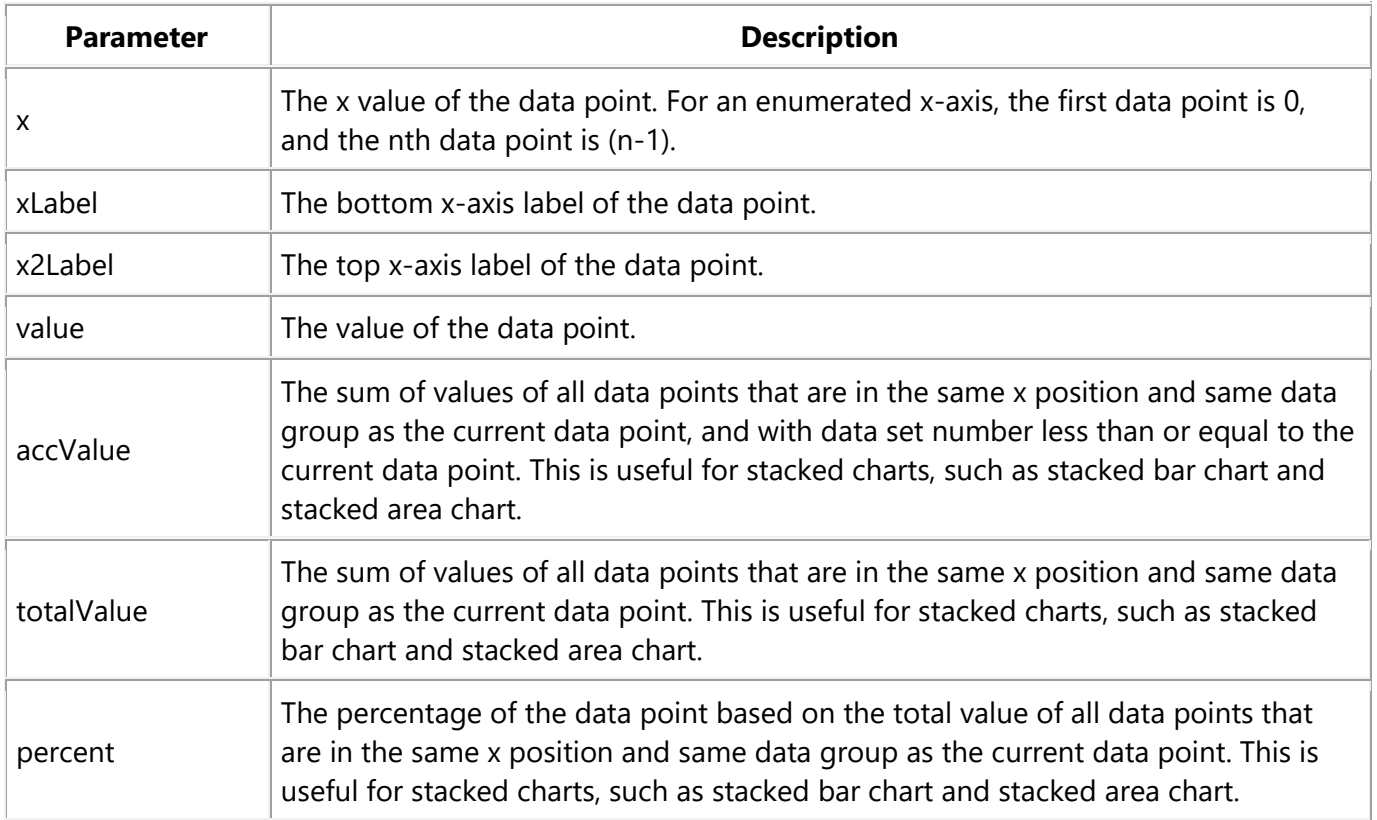

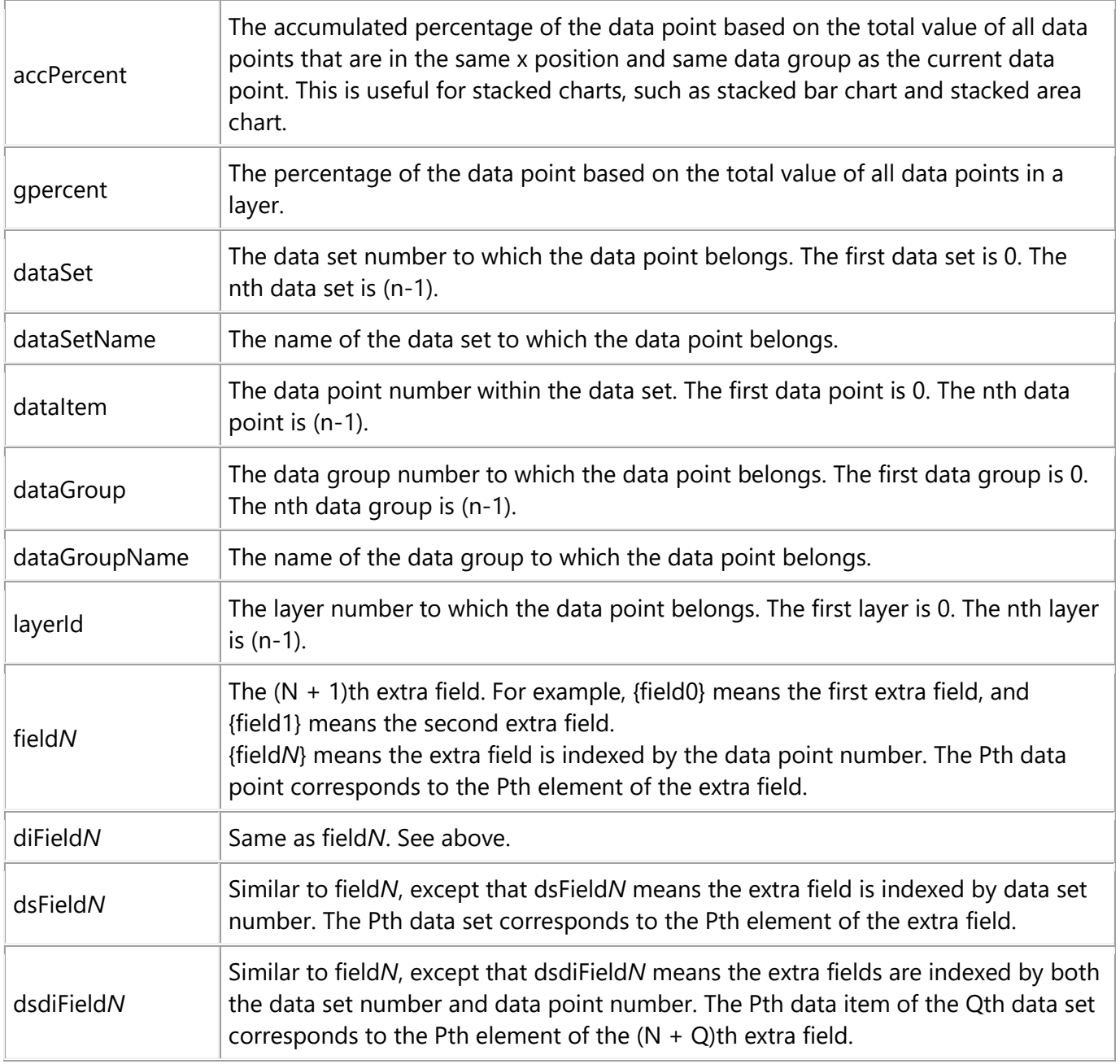

#### Additional Parameters for Line Layers

The followings are parameters that are in additional to the parameters for all XY Chart layers.

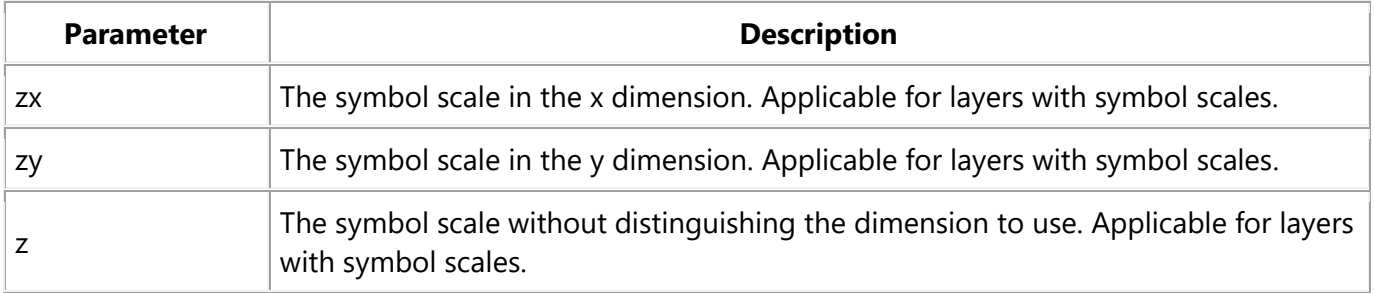

#### Additional Parameters for Trend Layers

The followings are parameters that are in additional to the parameters for all XY Chart layers.

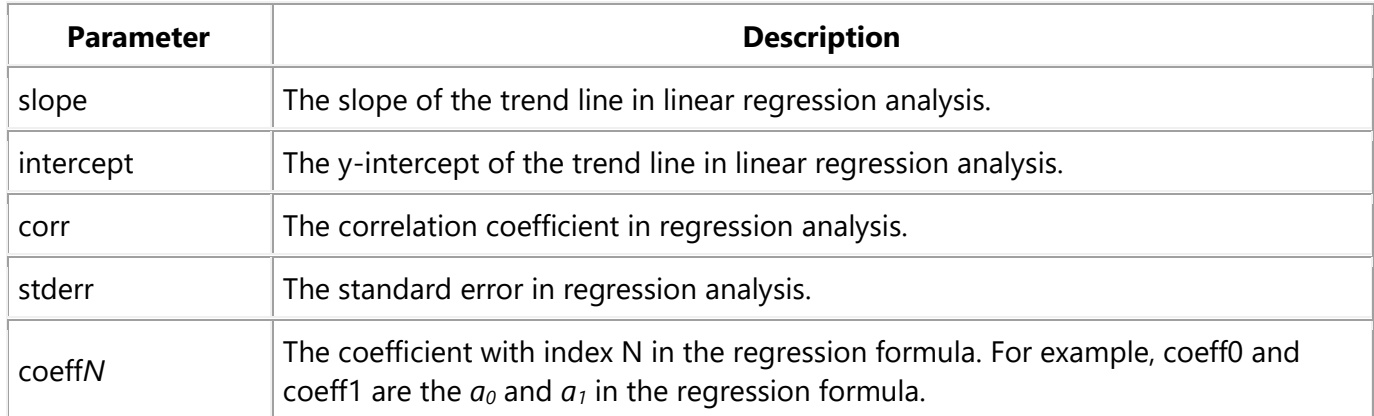

#### Additional Parameters for Box-Whisker Layers

The followings are parameters that are in additional to the parameters for all XY Chart layers.

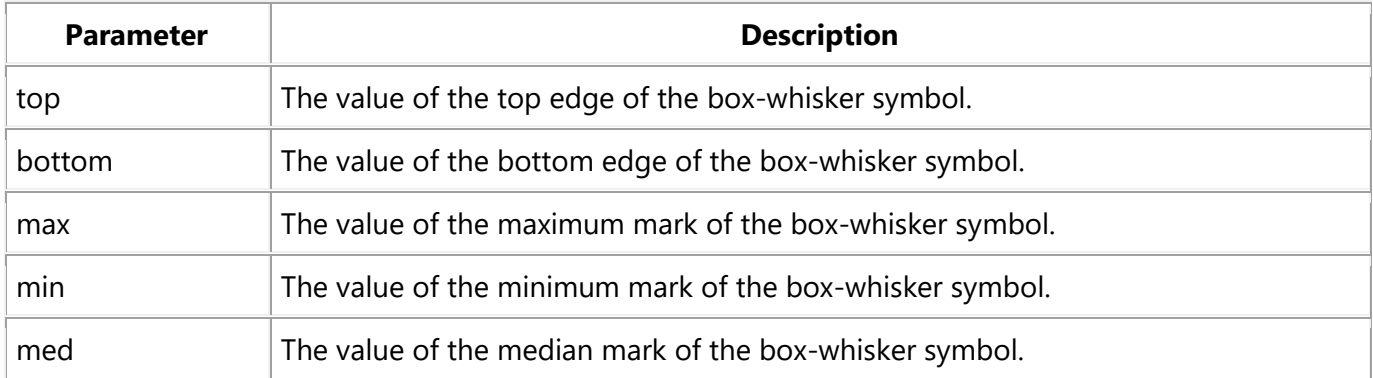

#### Additional Parameters for HLOC and CandleStick Layers

The followings are parameters that are in additional to the parameters for all XY Chart layers.

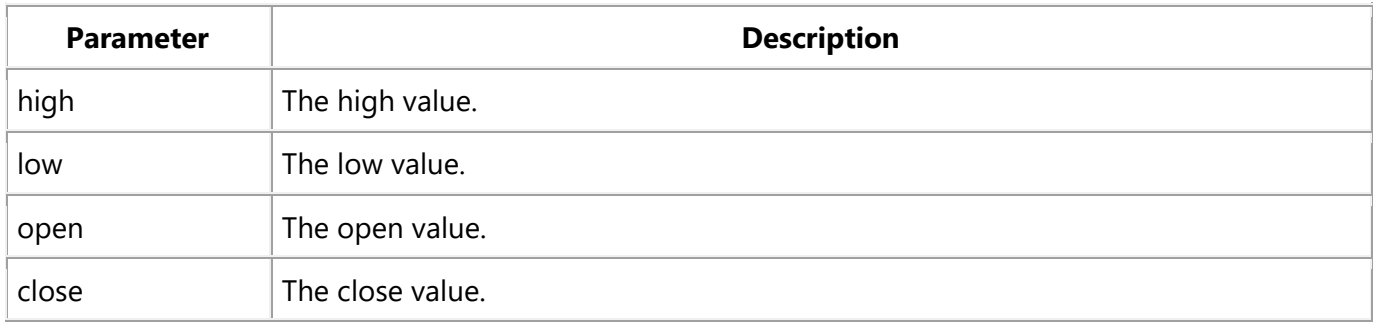

#### Additional Parameters for Vector Layers

The followings are parameters that are in additional to the parameters for all XY Chart layers.

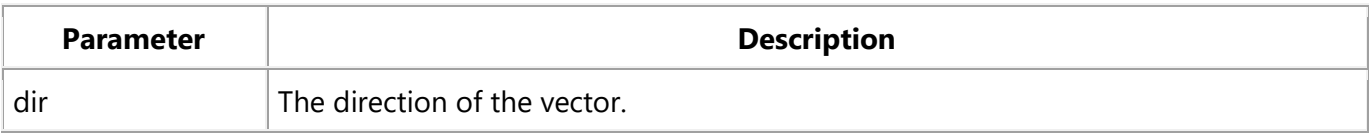

 $\vert$  The length of the vector.

#### Parameters for All Polar Layers

The followings are parameters that are apply to all Polar Chart layers in general. Some layer types may have additional parameters (see below).

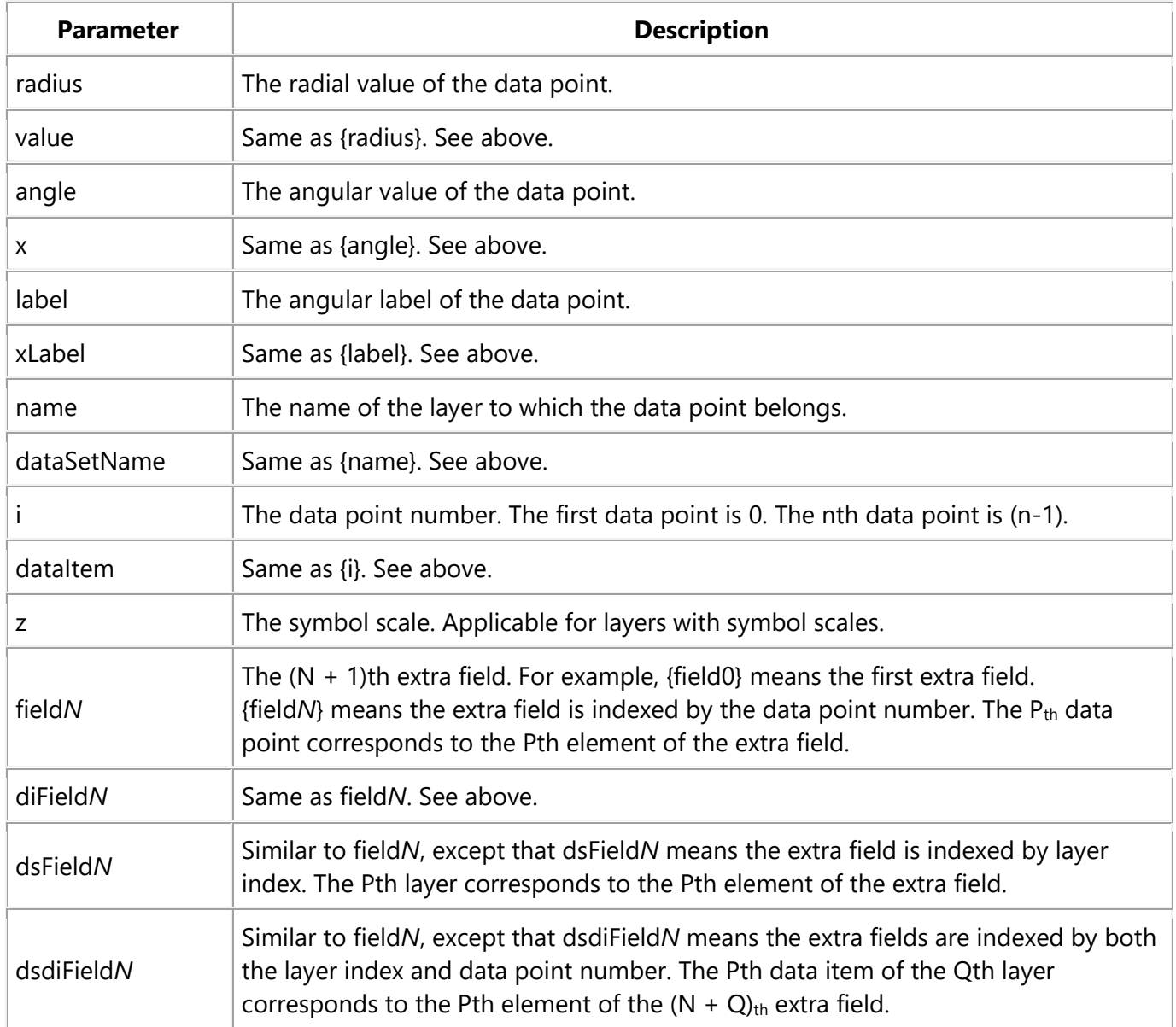

#### Additional Parameters for PolarVector Layers

The followings are parameters that are in additional to the parameters for all Polar Chart layers.

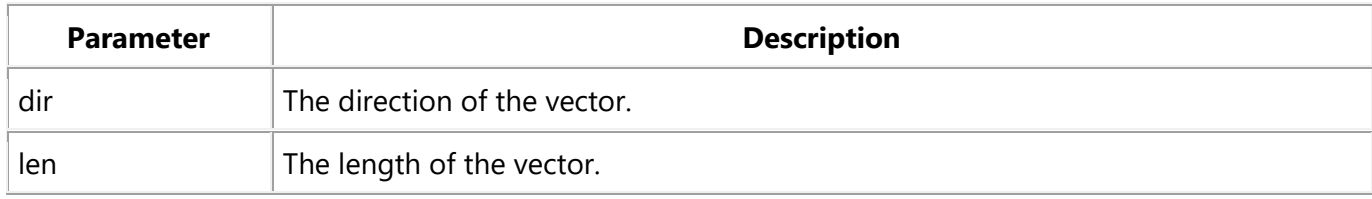

#### Parameters for Axis

The following table describes the parameters available for the axis.

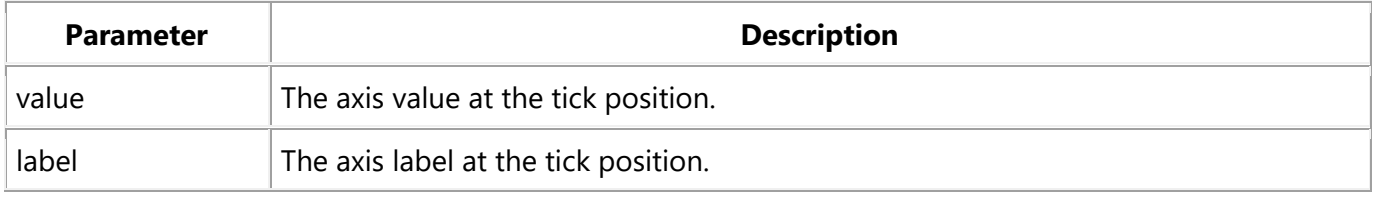

#### Parameters for Pyramid Charts

The following table describes the parameters available for pyramid charts.

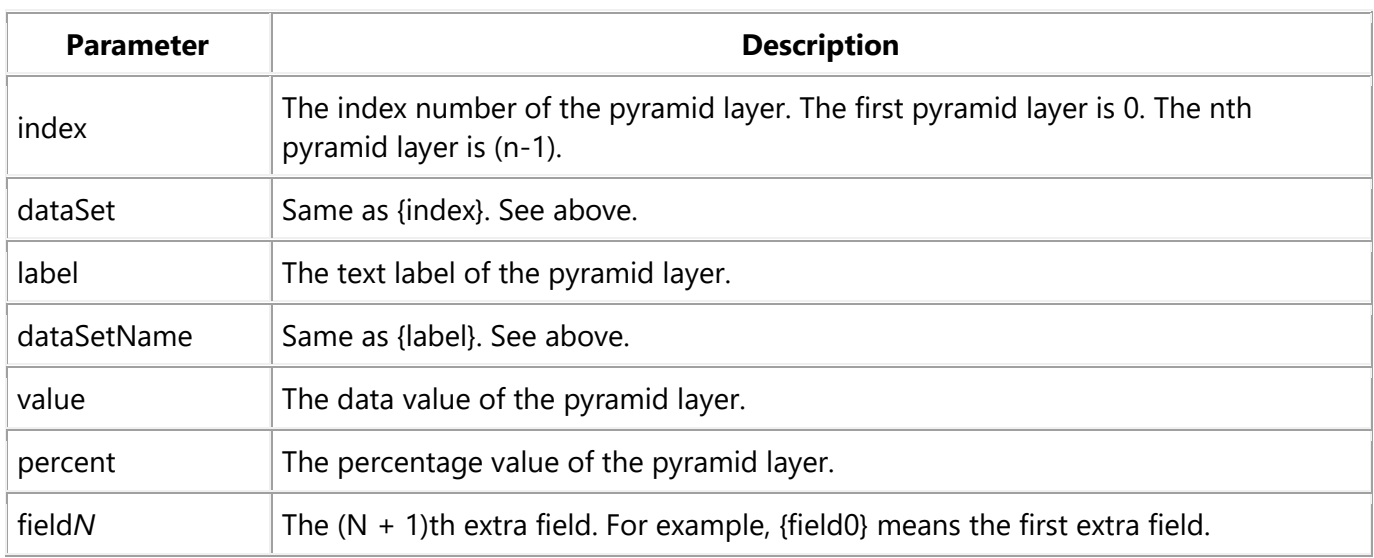

### Number Formatting

For parameters that are numbers, *SimplexNumerica* supports a number of formatting options in parameter substitution.

For example, if you want a numeric field *{value}* to have a precision of two digits to the right of the decimal point, use ',' (comma) as the thousand separator, and use '.' (dot) as the decimal point, and you may use *{value|2,.}*. The number *123456.789* will then be displayed as *123,456.79*.

For numbers, the formatting options are specified using the following syntax:

{[param]|[a][b][c][d]}

#### where:

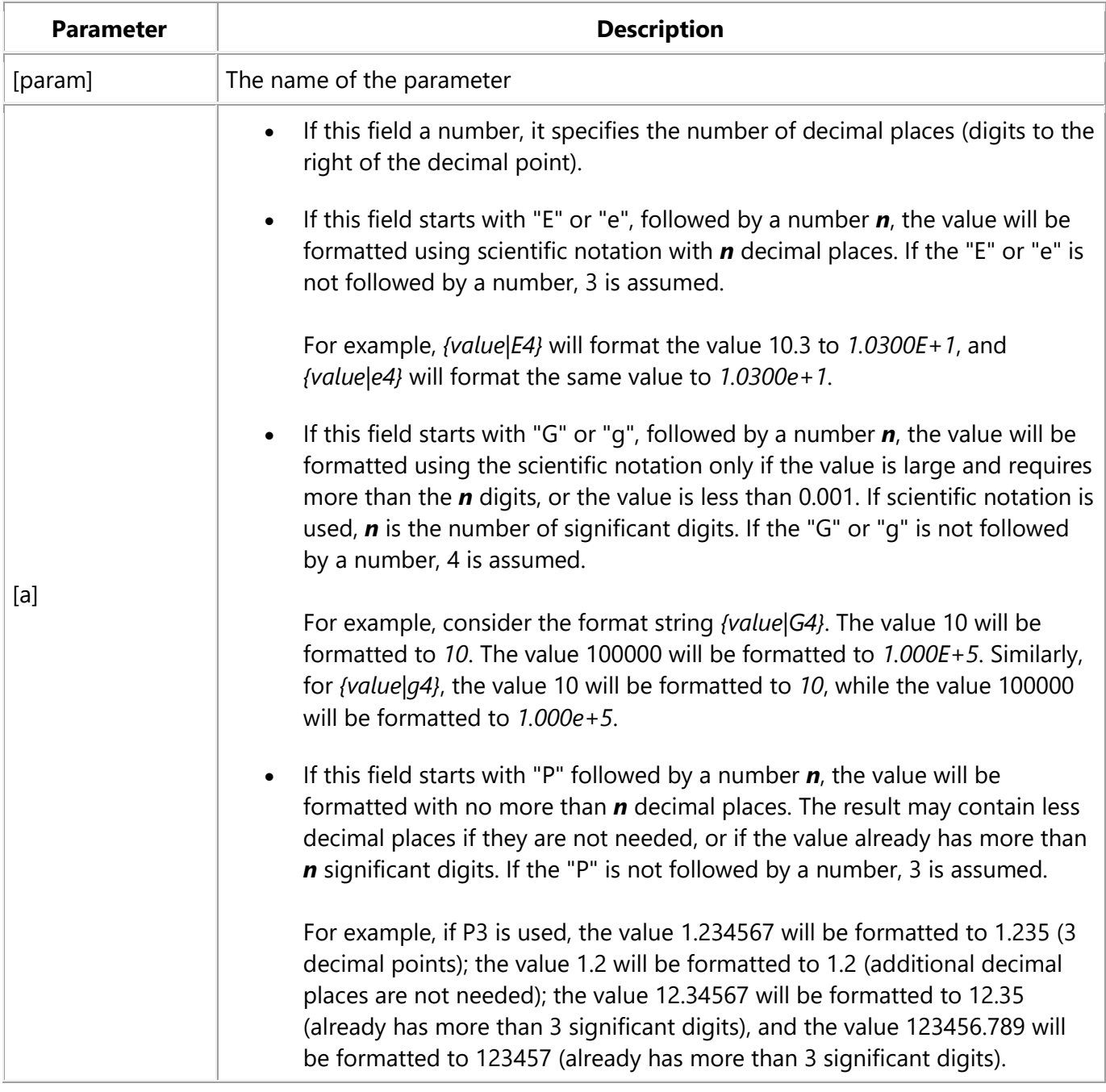

 $\top$ 

 $\Gamma$ 

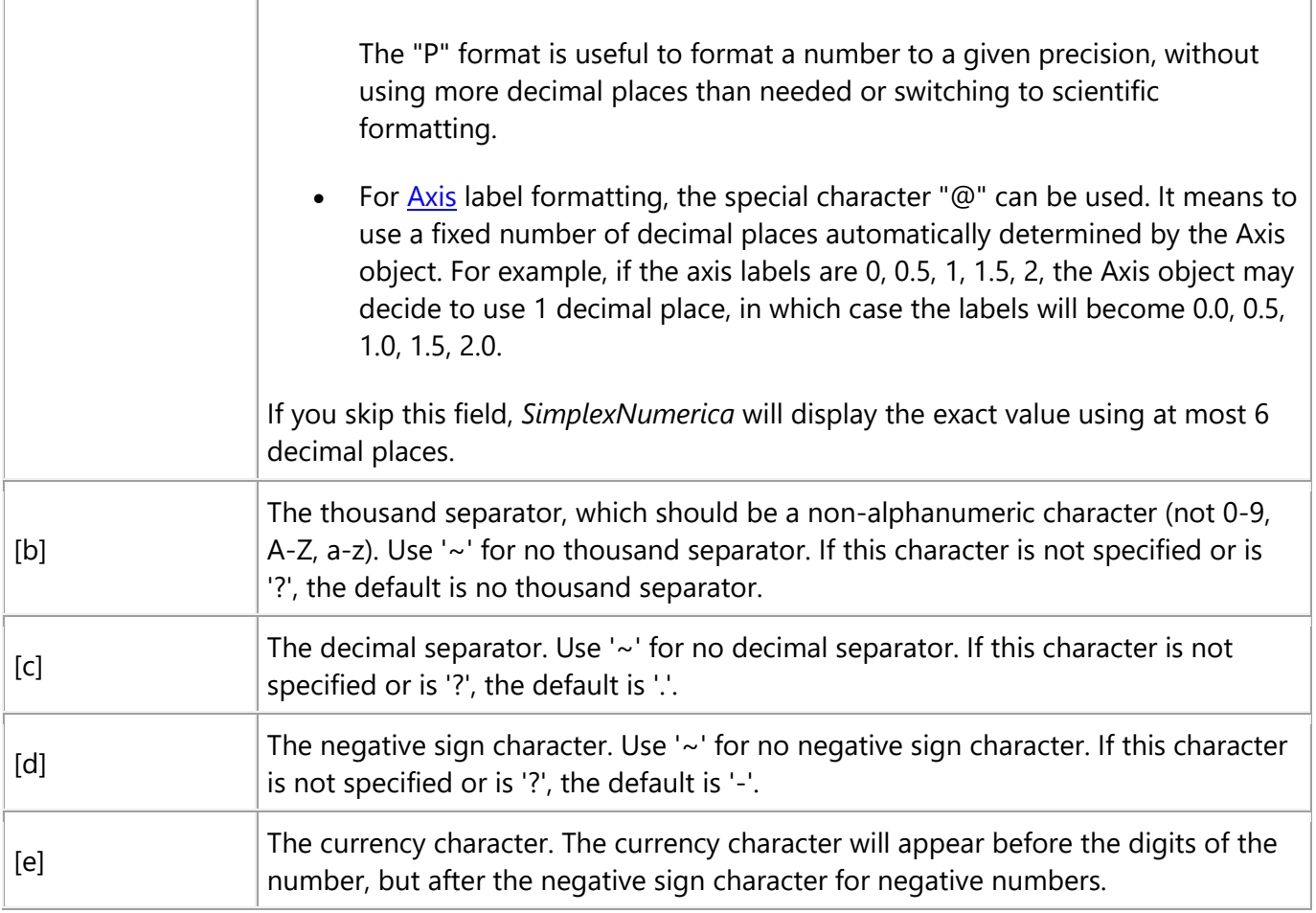

F

### Date/Time Formatting

For parameters that are [dates/times,](mk:@MSITStore:F:/ChartDirector_6_3/ChartDirector/doc/cppchartdir.chm::/dateformat.htm) the formatting options can be specified using the following syntax:

{[param]|[datetime\_format\_string]}

where [datetime\_format\_string] must start with an English character (A-Z or a-z) that is not "G", "g", "E" or "e", and may contain any characters except '}'. (If it starts with "G", "g", "E" or "e", it will be considered as a number format string.)

Certain characters are substituted according to the following table. Characters that are not substituted will be copied to the output.

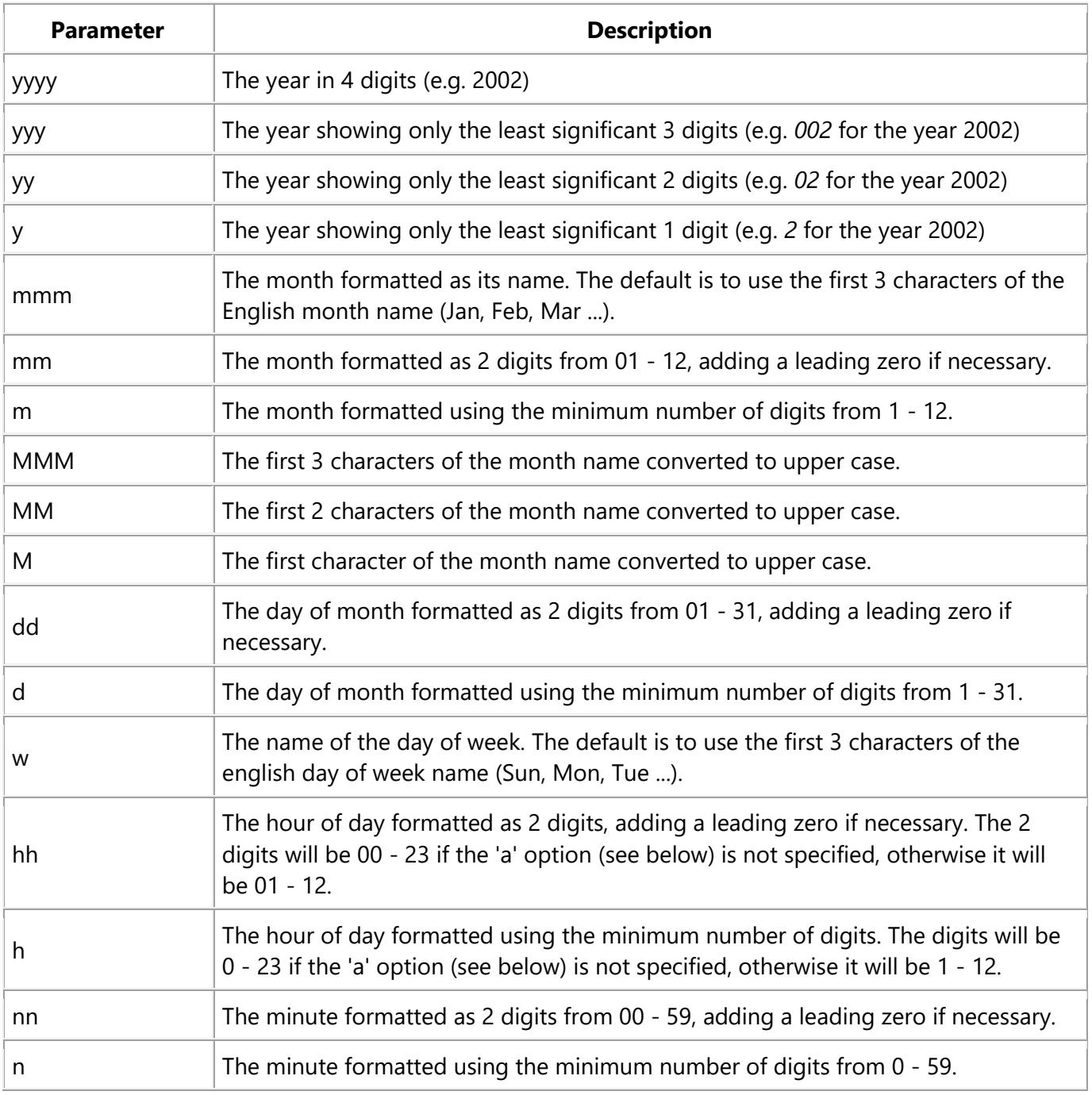

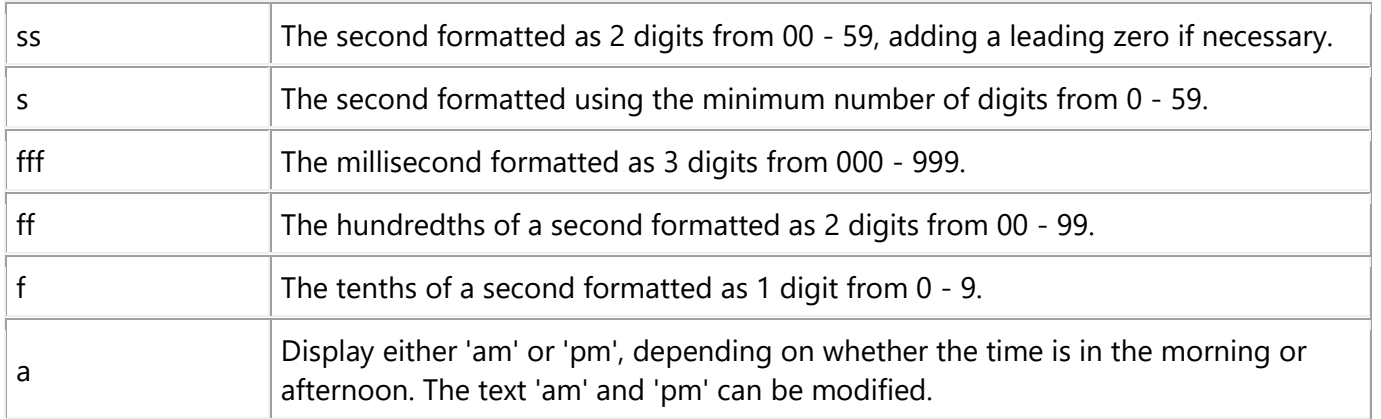

For example, a parameter substitution format of *{value|mm-dd-yyyy}* will display a date as something similar to *09-15-2002*. A format of *{value|dd/mm/yy hh:nn:ss a}* will display a date as something similar to *22/09/20 03:04:05 pm*.

If you want to include characters in the format string without substitution, you may enclose the characters in single or double quotes.

For example, the format *{value|mmm '<\*color=dd0000\*>'yyyy}* will display a date as something like *Jan <\*color=dd0000\*>2005* (the <\*color=dd0000\*> is a [CDML](mk:@MSITStore:F:/ChartDirector_6_3/ChartDirector/doc/cppchartdir.chm::/cdml.htm) tag to specify red text color). Note that the <\*color=dd0000\*> tag is copied directly without substitution, even it contains "dd" which normally will be substituted with the day of month.

#### Escaping URL/HTML/CDML characters

Parameter substitution is often used to create HTML image maps. In HTML, some characters have special meanings and cannot be used reliably. For example, the '>' is used to represent the end of an HTML tag.

Furthermore, if the field happens to be used as an URL, characters such as '?', '&' and '+' also have special meanings.

By default, *SimplexNumerica* will escape template fields used in URL and query parameters when generating image maps. It will modify URL special characters to the URL escape format "%XX" (eg. "?" will become "%3F"). After that, it will modify HTML special characters to the HTML escape format "&#nn;" (eg. ">" will become ">"). Similarly, it will escape other attributes in the image map using HTML escape format (but not URL escape format).

In addition to escaping HTML and URL special characters, *SimplexNumerica* will also remove [CDML](mk:@MSITStore:F:/ChartDirector_6_3/ChartDirector/doc/cppchartdir.chm::/cdml.htm) fields in creating image maps. It is because CDML is only interpreted in *SimplexNumerica*, and should not be useful outside of *SimplexNumerica* (such as in browser tool tips).

In some cases, you may not want *SimplexNumerica* to escape special characters. For example, if the parameters have already been escaped before passing to *SimplexNumerica*, you may want to disable *SimplexNumerica* from escaping them again.

*SimplexNumerica* supports the following special fields to control the escape methods - "{escape\_url}", "{noescape\_url}", "{escape\_html}", "{noescape\_html}", "{escape\_cdml}" and "{noescape\_cdml}". These fields enable/disable the escape methods used in the template fields that follow them.